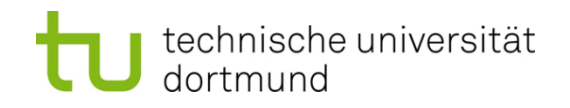

# **Einführung in die Programmierung**

#### **Wintersemester 2017/18**

Prof. Dr. Günter Rudolph

Lehrstuhl für Algorithm Engineering

Fakultät für Informatik

TU Dortmund

### **Inhalt**

- Überblick über die **S**tandard **T**emplate **L**ibrary
- **Datenstrukturen**
- Exkurs: Iteratoren
- Exkurs: Konstante Objekte
- Praxis:
	- − Function Objects
	- − IO Manipulators
	- − stringstreams
	- − Operator << für eigene Klassen
	- − Operator >> für eigene Klassen

#### **Standard Template** Library

- **Standard**: Verbindlich für alle Compiler
- **Template**: Große Teile sind als Templates implementiert

Besteht aus drei großen Teilen:

- Container / Datenstrukturen
- Input / Output
- Anderes: Algorithmen, Zufallszahlengenerator, etc.

## **Rückblick**

Wir haben bereits Teile der STL kennengelernt:

- → Kapitel 2: Namensraum **std** und **std::cout**
- $\rightarrow$  Kapitel 5: Funktionen der C-Bibliothek
- → Kapitel 9: Die Klassen **std::string** und **std::fstream**

#### **std::vector**

**#include <vector>**

- Einfacher Container
- Wahlfreier Zugriff in konstanter Zeit (wie Array)
- Wächst dynamisch
- Speichert Kopien der Daten

```
using namespace std;
…
```
**vector<int> zahlen;** // Leerer vector für int Variablen

```
// Erzeugt einen vector der bereits 30 mal den string "Leeres Wort" enthält
vector<string> emptyWords(30, "Leeres Wort");
```

```
for(int i=0; i < 49; ++i){
 zahlen.push_back(i*i); // Daten hinten anfügen
}
cout << zahlen[12] << endl; \frac{1}{2} // Zugriff mit operator []
cout << zahlen.at(2) << endl; // Zugriff mit Methode at()
```
#### **std::vector – Zugriff auf Daten**

**#include <vector>**

- Wie bei Arrays über Indizes 0 … n-1
- Dank **operator[]** auch mit der gleichen Syntax
- Was ist der Unterschied zur Methode **at()**?

```
// Erzeugt einen vector, der 20 mal die Zahl 42 enthält
vector<int> zahlen(20, 42);
cout << zahlen[10000] << endl;
```
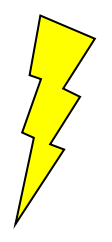

#### **Laufzeitfehler!**

10000 ist kein gültiger Index. Programm stürzt ab.

- **operator[]** führt keine Bereichsüberprüfung durch (Effizienz!).
- Die Methode **at()** dagegen schon:

```
// Erzeugt einen vector, der 20 mal die Zahl 42 enthält
vector<int> zahlen(20, 42);
try{
  cout << zahlen.at(10000) << endl;
} catch(out_of_range& ex){
  cout << "Exception: " << ex.what() << endl;
}
```
**Funktioniert: at()** wirft eine Ausnahme, die wir dann fangen.

```
#include <stdexcept>
```
## **std::vector – Zugriff auf Daten**

- Beide Varianten geben Referenzen zurück
- Dadurch sind auch Zuweisungen möglich:

```
vector<int> zahlen;
zahlen.push_back(1000);
zahlen.push_back(2000);
zahlen[0] = 42; // Überschreibt die 1000 mit 42
zahlen.at(1) = 17; // Überschreibt die 2000 mit 17
```
#### **Vorsicht!**

- Zuweisungen nur an Indizes möglich, an denen schon Daten gespeichert waren!
- Neue Daten mit **push\_back()** oder **insert()** einfügen
- insert() speichert ein Datum an einem vorgegebenen Index

**#include <vector>**

#### **std::vector – Zugriff auf Daten mit Iteratoren #include <vector>**

- Weitere Alternative für Datenzugriff
- Ein Iterator ist ein Objekt, das sich wie ein Pointer verhält
- Woher bekommt man Iteratoren? Z.B. von der Methode **begin()**:

```
vector<int>::iterator it = zahlen.begin();
while(it != zahlen.end()){ // Ende erreicht?
  cout << *it << endl; // Dereferenzieren für Datenzugriff
  ++it; // Zum nächsten Element gehen
}
```
- Iteratoren können wie Pointer dereferenziert werden ⇒ so kommt man an die Daten
- Durch De-/Inkrement kommt man zu vorhergehenden oder nachfolgenden Daten

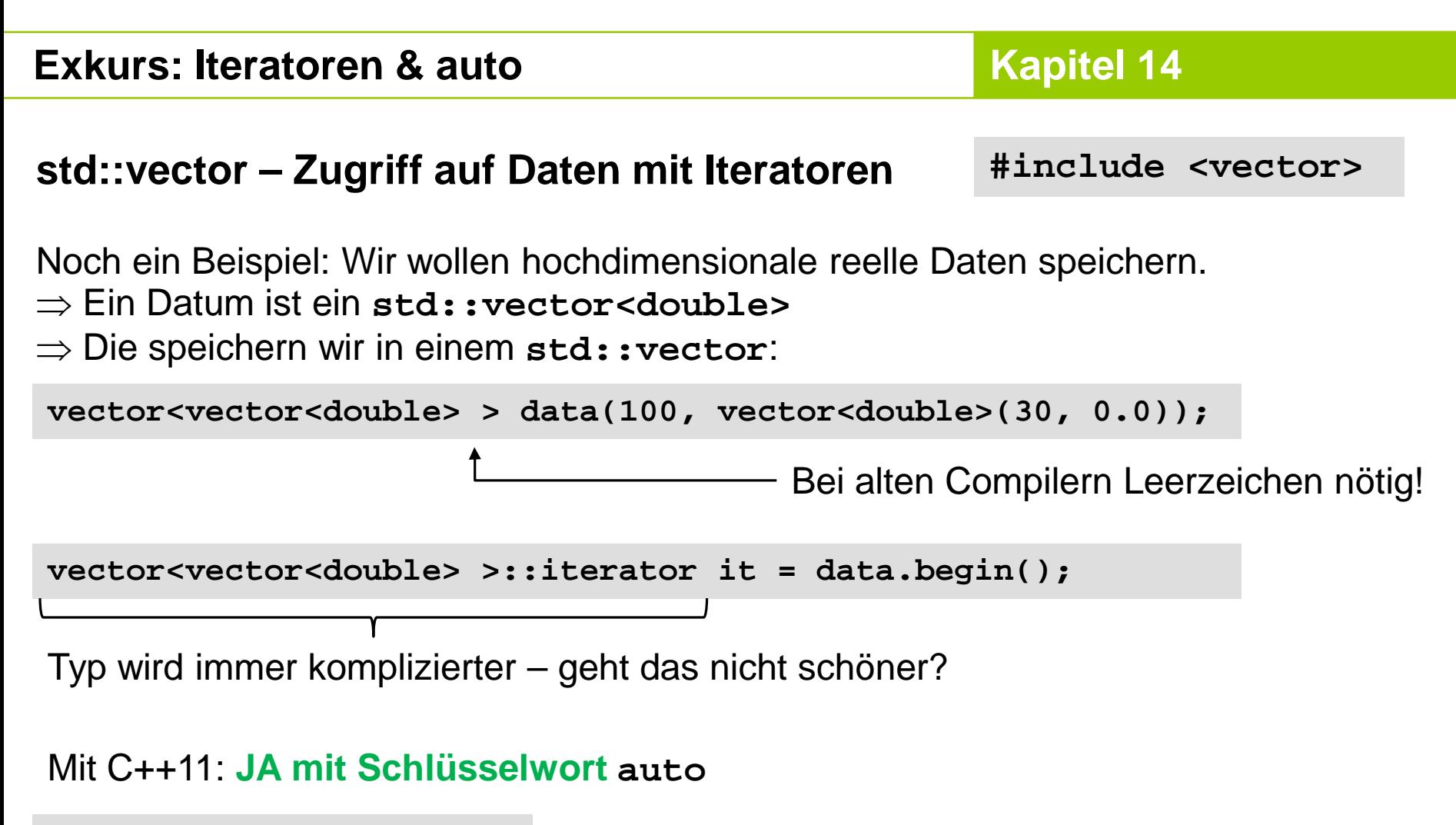

- **auto it = data.begin();** Platzhalter für Datentyp
	- Überall dort erlaubt, wo der Compiler den benötigten Typ bestimmen kann

#### **std::vector – Größe & Kapazität**

**#include <vector>**

• **size()** liefert die Anzahl der gespeicherten Elemente:

```
for(int i=0; i < zahlen.size(); ++i){
  cout << zahlen[i] << "
, 
"; // Über alle Element iterieren
}
cout << endl;
```
• **capacity()** liefert den aktuell verfügbaren Speicherplatz:

```
cout << "Vector hat Platz für " << zahlen.capacity() <<
 " Elemente" << endl;
```
- Reicht der Speicherplatz nicht mehr, wird mehr Platz bereitgestellt und vorhandene Daten werden umkopiert (Teuer!)
- Wenn vorher bekannt ist, wie viel Speicherplatz gebraucht wird, kann man diesen direkt reservieren:

```
vector <int> zahlen(1024); // Platz für 1024 Elemente
```
**std::vector – Praxis**

**#include <vector>**

#### **Überlegungen vorab:**

- Wir wollen Daten aus der Astronomie bearbeiten
- Ein Datum besteht aus einem Index und 17 reellen Zahlen

```
// Minimalvariante, in Wirklichkeit "richtige" Klasse mit Kapselung und viel mehr Attributen
class StarData{
public:
  unsigned long long int index;
  double data[17];
};
```
• Beim Speichern in einem **vector** wird Kopie erzeugt (u.U. teuer!)

⇒ **vector** speichert Pointer auf dynamisch allokierte **StarData** Objekte

⇒ **vector** wird in eigener Klasse weggekapselt

**std::vector – Praxis #include <vector>**

```
class GalaxyData{
public:
  GalaxyData(const string& filename);
  ~GalaxyData(){clear();}
  StarData* at(unsigned int i){return data.at(i);}
  void clear(){
    for(unsigned int i=0; i < data.size(); ++i){
      delete data[i];
    }
    data.clear();
  }
  unsigned int size(){return data.size();}
private:
  vector<StarData*> data;
};
```
#### **std::vector – Praxis #include <vector>**

```
// Implementierung nicht korrekt – nur Idee!
GalaxyData::GalaxyData(const string& filename){
  ifstream file(filename);
  while(file.good() && !file.eof()){
    StarData* s = new StarData();
    string line;
    std::getline(file, line);
    s->index = atol(line.substr(0, // char* in long umwandeln
      line.find_first_of(",")).c_str());
    data.push_back(s);
  }
  file.close();
}
```
**dataSet.clear();**

**std::vector – Praxis #include <vector>**

```
int main(){
  GalaxyData dataSet("palomar5Selected.txt");
  cout << "Identifier des letzten Sterns: " <<
    dataSet.at(dataSet.size()-1)->index << endl;
 // Viel rechnen und analysieren
```

```
}
```
Wir kennen aus Kapitel 4 bereits konstante Variablen:

```
const double PI = 3.141;
char* const s3 = "Konstanter Zeiger auf char";
```
- Konstante Variablen dürfen nur initialisiert werden
- Jede weitere Zuweisung führt zu einem Compiler Fehler:

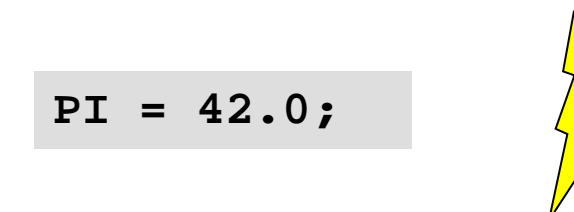

**Compilerfehler:** error C3892: "PI": Einer Variablen, die konstant ist, kann nichts zugeordnet werden.

Was passiert bei Objekten, die als konstant deklariert wurden?

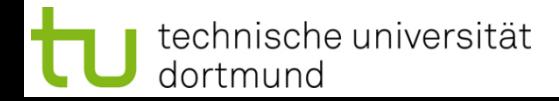

#### **Exkurs: Konstante Objekte Kapitel 14**

Beispiel: Minimalistische Klasse für zweidimensionale Punkte

```
class Point2D{
public:
  Point2D():_x(0),_y(0){}
  Point2D(double x, double y):x(x), y(y){}double getX(){return _x;}
  double getY(){return _y;}
  void setX(double x){x = x;}void setY(double y){y = y}private:
  double _x, _y;
};
```
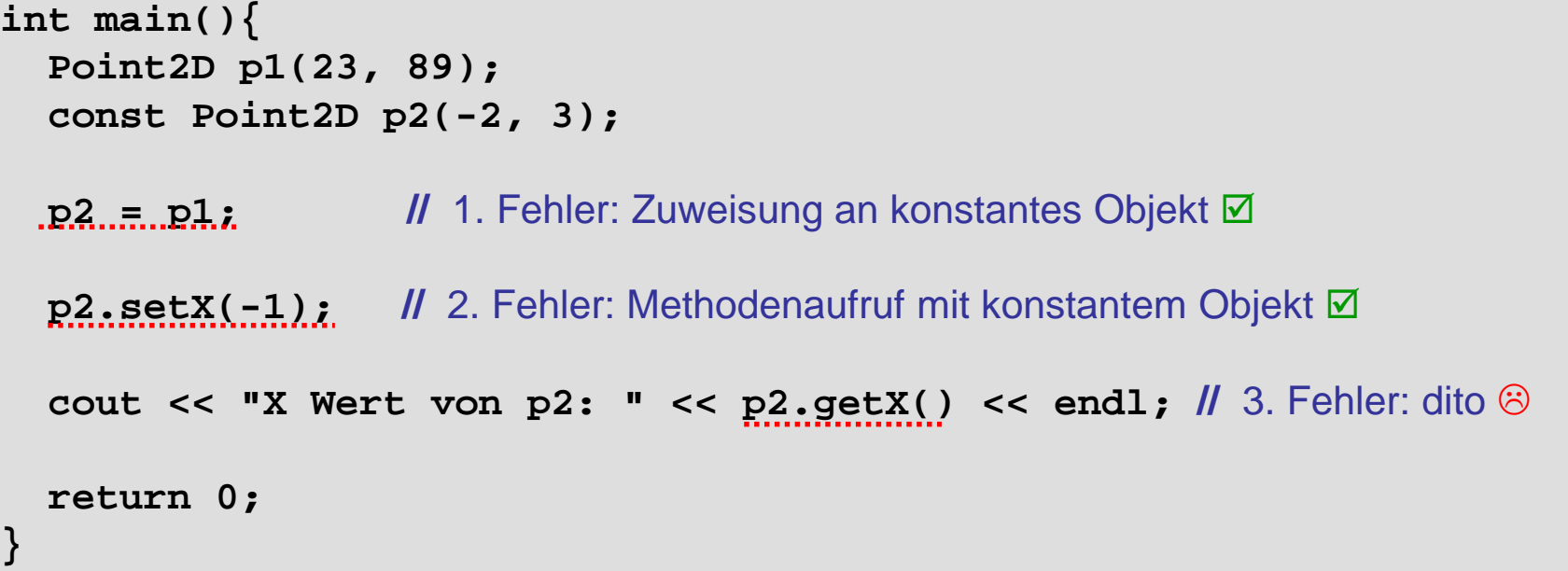

- Offenbar kann man für konstante Objekte keine Methoden aufrufen.
- Fehler 1 & 2 sind gewollt: Objekt **p2** ist als konstant deklariert ⇒ soll nicht verändert werden können!
- Fehler 3 ist frustrierend: **getX()** verändert das Objekt nicht, Aufruf sollte erlaubt sein!
- ⇒ Man muss dem Compiler mitteilen, welche Methoden für konstante Objekte aufgerufen werden dürfen!

#### **Exkurs: Konstante Objekte Kapitel 14**

technische universität

dortmund

```
class Point2D{
public:
  Point2D():_x(0),_y(0){}
  Point2D(double x, double y): x(x), y(y){}double getX() const {return _x;}
  double getY() const {return _y;}
  void \texttt{setX}(\text{double } x){_x = x;}
  void setY(double y) { y = y; }private:
  double _x, _y;
};
int main(){
  const Point2D p2(-2, 3);
  cout << "X Wert von p2: " << p2.getX()<< endl;
  return 0;
}
```
Schlüsselwort **const** am Ende der Methodensignatur kennzeichnet Methoden, die für konstante Objekte aufgerufen werden dürfen.

#### **Exkurs: Konstante Objekte Kapitel 14**

#### **Hinweise**

- Nur solche Methoden mit **const** kennzeichnen, die das Objekt nicht verändern
- Man kann Methoden bezüglich **const** auch überladen, siehe z.B. **std::vector**:

# std::**Vector::operator[]**

reference operator[] (size type n); const reference operator[] (size type n) const;

#### **Warum konstante Objekte?**

- Zusicherung, bei deren Überprüfung der Compiler hilft  $\Rightarrow$  nützlich!
- Objekte bei Funktionsaufrufen zu kopieren ist teuer, aber bei Übergabe per Referenz wären Änderungen außerhalb der Funktion sichtbar ⇒ mit konstanten Referenzen auf Objekte kann das nicht passieren!

```
template<typename T>
void print(const vector<T>& v){
  // …
}
```
#### **Viele weitere Datenstrukturen…**

- **std::list** entspricht unserem ADT Liste
- **std::queue** entspricht unserem ADT Schlange (FIFO)
- **std::stack**  entspricht unserem ADT Stack (LIFO)
- **std::map** Abbildung **key** → **value**, wobei **key** ∈ beliebiger sortierbarer Index

#### **Praxis: Sortieren**

**#include <algorithm>**

- std::sort erwartet optional eine Sortierfunktion oder ein Function Objekt
- Unterschied: Function Object erlaubt Parameter
- Was ist eigentlich ein Function Object?  $\Rightarrow$  Klasse, die operator() hat!

```
class VectorSorter{
  unsigned int _index;
public:
  VectorSorter(unsigned int index):_index(index){}
 bool operator()(const vector<int>& v1, const vector<int>& v2) const{
    return v1[_index] < v2[_index];
  }
};
```
#### **Function Objects - Sortieren Kapitel 14**

```
int main(){
  vector<vector<int>> data;
  for(int i=0; i < 10; ++i){
    vector<int> v;
    for(int j=1; j <= 4; ++j){
      int zahl = std::rand();
      v.push_back(zahl);
    }
    data.push_back(v);
  }
  cout << "Unsortiert: " << endl;
  for(int i=0; i < 10; ++i){
    cout << "v" << i << ": " << data[i][0] << ", " << data[i][1] <<
    ", " << data[i][2] << ", " << data[i][3] << endl;
  }
  cout << endl;
  // Fortsetzung folgt…
```
#### **Function Objects - Sortieren Kapitel 14**

```
cout << "Nach erster Spalte sortiert: " << endl;
std::sort(data.begin(), data.end(), VectorSorter(0));
for(int i=0; i < 10; ++i){
  cout << "v" << i << ": " << data[i][0] << ", " << data[i][1] <<
  ", " << data[i][2] << ", " << data[i][3] << endl;
}
cout << endl;
cout << "Nach letzter Spalte sortiert: " << endl;
std::sort(data.begin(), data.end(), VectorSorter(3));
for(int i=0; i < 10; ++i){
  cout << "v" << i << ": " << data[i][0] << ", " << data[i][1] <<
  ", " << data[i][2] << ", " << data[i][3] << endl;
}
return 0;
```
**}**

#### **IO Manipulators Kapitel 14**

#### **Einstellen von Parametern für Ausgabeströme #include <iomanip>**

⇒ Präzision bei **float**/**double**, Vorzeichen ja/nein, u.v.m.

```
int main(){
  cout << 5.123456789 << endl;
  cout << setprecision(2) << 5.123456789 << endl; // nur zwei stellen
 // Vorzeichen bei positiven zahlen
  cout << setiosflags(ios_base::showpos) << 5.123456789 <<
    resetiosflags(ios_base::showpos) << " " << 5.123456789 << endl;
 // Ausgabe in 10 Zeichen breiten Spalten
  for(int i=0; i < 100; ++i){
    cout << std::setw(10) << std::rand();
    if((i+1) % 5 == 0){
      cout << endl;
    } else {
      cout << " ";
    }
  }
  return 0;
}
```
#### **Dynamische Zeichenketten Kapitel 14**

#### **std::ostringstream**

**#include <sstream>**

- Verhält sich wie Ausgabestrom **cout**
- Speichert die erzeugte Zeichenkette intern
- Besonders nützlich für GUI Programmierung (kommt demnächst)

```
class Point2D{
// Rest der Klasse wie vorhin
public:
  std::string toString() const;
};
```

```
std::string Point2D::toString() const{
  std::ostringstream result;
 result << "Point2D[" << _x << "," << _y << "]";
  return result.str();
}
```

```
Point2D p(-2.0, 3.9);
cout << p.toString() << endl; 
guiWindow.setStatusbarText(p.toString()); // guiWindow = fiktives GUI
```
#### **Implementierung von operator<<**

#### **Überlegungen vorab:**

• Für primitive Datentypen sind die Operatoren Teil der Stream Klassen:

```
cout << 20 << "/" << 5 << "=" << (20/5);
// entspricht:
cout.operator<<(20).operator<<("/").operator<<(5).operator<<("=").
  operator<<((20/5));
```
- Operatoren für eigene Datentypen (Klassen)? ⇒ IDEE: Neue Stream Klasse von **ostream** ableiten, Operatoren hinzufügen
- ABER: Laufzeitbibliothek instanziert für **cout** nicht unsere abgeleitete Klasse
- Nächste Idee: Methode in der Klasse, die wir ausgeben wollen?  $\Rightarrow$  Geht auch nicht (siehe oben)
- Ausweg: Globale Funktion!

#### **Implementierung von operator<< - Point2D Klasse**

```
class Point2D{
public:
  Point2D():_x(0),_y(0){}
  Point2D(double x, double y): x(x), y(y){}double getX() const {return _x;}
  double getY() const {return _y;}
  void \texttt{setX}(\text{double } x) {x = x; }
  void setY(double y){y = y}private:
  double _x, _y;
};
std::ostream& operator<<(ostream& s, const Point2D& p){
  s << "Point2D[" << p.getX() << "," << p.getY() << "]";
  return s;
}
```
technische universität dortmund

#### **Implementierung von operator<< - Point2D Klasse**

```
int main(){
  Point2D p1(23, 89);
  cout << p1 << endl;
  return 0;
}
```
#### **Resultat:**

**Em** Eingabeaufforderung

F:\EidP>beispiel.exe  $\overline{\text{Point2D123,891}}$ 

F:\EidP>

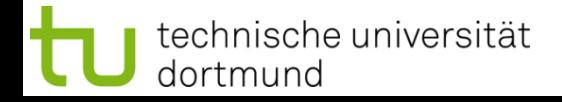

#### **Implementierung von operator>> - Vorüberlegungen**

```
#include <iostream>
using namespace std;
int main(){
  int number = 0;
  cout << "Bitte eine Ganzzahl (Datentyp int) eingeben: " << endl;
  cin >> number;
  cout << "Sie haben " << number << " eingegeben." << endl;
  return 0;
}
```
- Korrekte Eingabe: Funktioniert!
- Blödsinn wird zu  $0 \quad \circledcirc$

#### **Implementierung von operator>> - Vorüberlegungen**

- Wir müssen überprüfen, ob das Einlesen erfolgreich war!
- Dokumentation verweist auf das fail bit...

```
#include <iostream>
using namespace std;
int main(){
  int number = 0; bool success = false;
 do{
    cout << "Ganzzahl (Datentyp int) eingeben: " << endl;
    cin >> number;
    if(cin.fail()){
      cin.clear();
    } else {
      success = true;
    }
  } while(!success);
  cout << "Sie haben " << number << " eingegeben." << endl;
 return 0;
}
```
#### **Implementierung von operator>> - Vorüberlegungen**

- Was fehlt jetzt noch?
- Fehlerhafte Eingabe muss ignoriert werden!

```
#include <iostream>
using namespace std;
int main(){
  int number = 0; bool success = false;
 do{
    cout << "Ganzzahl (Datentyp int) eingeben: " << endl;
    cin >> number;
    if(cin.fail()){
     cin.clear();
      cin.ignore(std::numeric_limits<streamsize>::max(), '\n');
    } else {
      success = true;
    }
  } while(!success);
  cout << "Sie haben " << number << " eingegeben." << endl;
 return 0;
}
```
#### **(Eine mögliche) Implementierung von operator>> - Point2D Klasse**

```
std::istream& operator>>(std::istream& is, Point2D& p) {
 p.setX(0); p.setY(0);
  is.ignore(8); // Point2D[ ignorieren
  double x;
  is >> x;
 p.setX(x);
  is.ignore(1); // , ignorieren
  double y;
  is >> y;
 p.setY(y);
  is.ignore(1); // ] ignorieren
  return is;
}
```
#### **operator>> - Point2D Klasse**

```
int main() {
  istringstream testData("Point2D[2.34,3.47]");
 Point2D p;
  testData >> p;
  cout << "Punkt: " << p << endl;
  return 0;
}
```
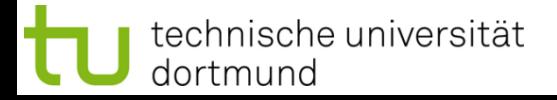